## **Database Objects**

- [Blob Filter](http://ibexpert.com/docu/doku.php?id=02-ibexpert:02-03-database-objects:blob-filter)
- [Blob filter sample code](http://ibexpert.com/docu/doku.php?id=02-ibexpert:02-03-database-objects:blob-filter:blob-filter-sample-code)
- [Stored Procedures](http://ibexpert.com/docu/doku.php?id=02-ibexpert:02-03-database-objects:stored-procedure)
- [Debugger Collect Statistics example](http://ibexpert.com/docu/doku.php?id=02-ibexpert:02-03-database-objects:stored-procedure:debugger-collect-statistics-example)
- [Differences between recreate procedure and create or alter procedure](http://ibexpert.com/docu/doku.php?id=02-ibexpert:02-03-database-objects:stored-procedure:difference-between-recreate-create-or-alter-procedures)
- [Procedure using the SUBSTRING\(\) function \(Susbstr procedure\)](http://ibexpert.com/docu/doku.php?id=02-ibexpert:02-03-database-objects:stored-procedure:procedure-using-substring-function)
- [Procedure using the SUBSTRING\(\) function \(Susbstr procedure\)](http://ibexpert.com/docu/doku.php?id=02-ibexpert:02-03-database-objects:stored-procedure:procedure-using-substring-function)
- [Sample Procedure: Determining Age](http://ibexpert.com/docu/doku.php?id=02-ibexpert:02-03-database-objects:stored-procedure:sample-procedure-determining-age)
- [Table](http://ibexpert.com/docu/doku.php?id=02-ibexpert:02-03-database-objects:table)
- [Table Editor](http://ibexpert.com/docu/doku.php?id=02-ibexpert:02-03-database-objects:table:table-editor)
- [Trigger](http://ibexpert.com/docu/doku.php?id=02-ibexpert:02-03-database-objects:trigger)
- [Firebird 3.0 DDL triggers](http://ibexpert.com/docu/doku.php?id=02-ibexpert:02-03-database-objects:trigger:firebird-ddl-triggers)
- [Blob filter](http://ibexpert.com/docu/doku.php?id=02-ibexpert:02-03-database-objects:blob-filter)
- [Domain](http://ibexpert.com/docu/doku.php?id=02-ibexpert:02-03-database-objects:domain)
- [Exception](http://ibexpert.com/docu/doku.php?id=02-ibexpert:02-03-database-objects:exception)
- [User-Defined Function](http://ibexpert.com/docu/doku.php?id=02-ibexpert:02-03-database-objects:user-defined-function)
- [Field](http://ibexpert.com/docu/doku.php?id=02-ibexpert:02-03-database-objects:field)
- [Firebird 3.0 packages](http://ibexpert.com/docu/doku.php?id=02-ibexpert:02-03-database-objects:firebird3-packages)
- [Firebird 3.0 stored functions](http://ibexpert.com/docu/doku.php?id=02-ibexpert:02-03-database-objects:firebird3-stored-functions)
- [Firebird 3.0 USAGE privileges](http://ibexpert.com/docu/doku.php?id=02-ibexpert:02-03-database-objects:firebird3-usage-privileges)
- [Generator/Sequence](http://ibexpert.com/docu/doku.php?id=02-ibexpert:02-03-database-objects:generator-or-sequence)
- [Index/Indices](http://ibexpert.com/docu/doku.php?id=02-ibexpert:02-03-database-objects:index-indices)
- [Printing from the database object editors](http://ibexpert.com/docu/doku.php?id=02-ibexpert:02-03-database-objects:printing-from-the-database-object-editors)
- [Role](http://ibexpert.com/docu/doku.php?id=02-ibexpert:02-03-database-objects:role)
- [Select Database Object](http://ibexpert.com/docu/doku.php?id=02-ibexpert:02-03-database-objects:select-database-object)
- [SQL code editor](http://ibexpert.com/docu/doku.php?id=02-ibexpert:02-03-database-objects:sql-code-editor)
- [Stored Procedure](http://ibexpert.com/docu/doku.php?id=02-ibexpert:02-03-database-objects:stored-procedure)
- [System objects RDB\\$, MON\\$, IBE\\$](http://ibexpert.com/docu/doku.php?id=02-ibexpert:02-03-database-objects:system-objects-rdb_-mon_-ibe)
- **[IBExpert Tables](http://ibexpert.com/docu/doku.php?id=02-ibexpert:02-03-database-objects:table)**
- [Trigger](http://ibexpert.com/docu/doku.php?id=02-ibexpert:02-03-database-objects:trigger)
- [View](http://ibexpert.com/docu/doku.php?id=02-ibexpert:02-03-database-objects:view)

From: <http://ibexpert.com/docu/>- **IBExpert**

Last update: **2023/05/31 16:50**

Permanent link: **<http://ibexpert.com/docu/doku.php?id=02-ibexpert:02-03-database-objects>**

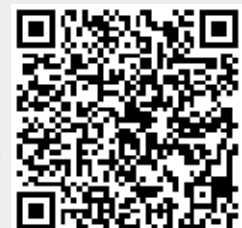